# **BRP Websocket**

# Requirement

- Tomcat-7.0.52+ and Tomcat-8.0.1.1+
- Java 7 and later

# Protocol

- We use STOMP v1.1 [\(STOMP specification v1.1](http://stomp.github.io/stomp-specification-1.1.html)) for sending data through websocket.
- If you have trouble finding a suitable library that speaks STOMP over a websocket it is fairly easy to implement relevant parts of STOMP "by hand"
- . Keep in mind that every stomp frame has to be terminated by two newlines and a null character U+0000 denoted \n\n^@

## Authentication

At the moment no authentication is required.

# **Connection**

Connect websocket to **BRPGOG\_BASE\_URL/stomp/websocket** or and send:

#### **Connect**

CONNECT\n\n^@

# Messages to subscribe to

## **WorkOut message**

WorkOut message is sent each time a person is registered for a work out.

### **Subscribe**

```
SUBSCRIBE
id:any_client_id
destination:/topic/workout/record\n\n^@
```
## **Message**

```
MESSAGE 
content-type:application/json;charset=UTF-8 
subscription:any_client_id 
destination:/topic/workout/record 
{
  "workout": {
    "id" : 4711,
    "person_id": 1234,
    "activity_id" : null,
    "product_id" : null,
    "product_name" : null,
    "businessunit_id" : 160,
     "businessunit_name": "Our training center",
     "date" : "2016-02-18T07:44:56.151Z"
  }
}
```
 $\n\ln^n$ 

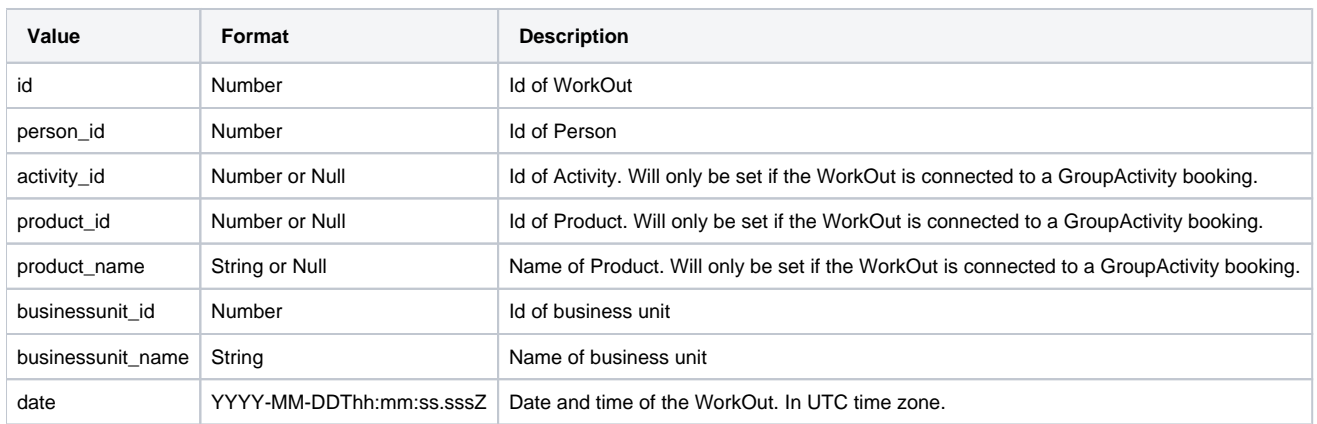

## **Booked From Waitinglist message**

The BookedFromWaitinglist message is sent when a customer is moved from the waiting list of a group activity and gets properly booked.

#### **Subscribe**

```
SUBSCRIBE
id:any_client_id
\verb|destination://topic/bookedfrom waitinglist\n\n\\n^@
```
## **Message**

```
MESSAGE 
content-type:application/json;charset=UTF-8 
subscription:any_client_id 
destination:/topic/bookedfromwaitinglist
{
  "groupactivitybooking": {
    "id" : 4711,
 "start" : "2016-02-18T07:44:56.151Z",
 "caption" : "Zumba",
    "activity_id" : 325,
    "person_id": 1234,
    "businessunit_id" : 160,
     "businessunit_name": "Our training center"
  }
\rangle\
```
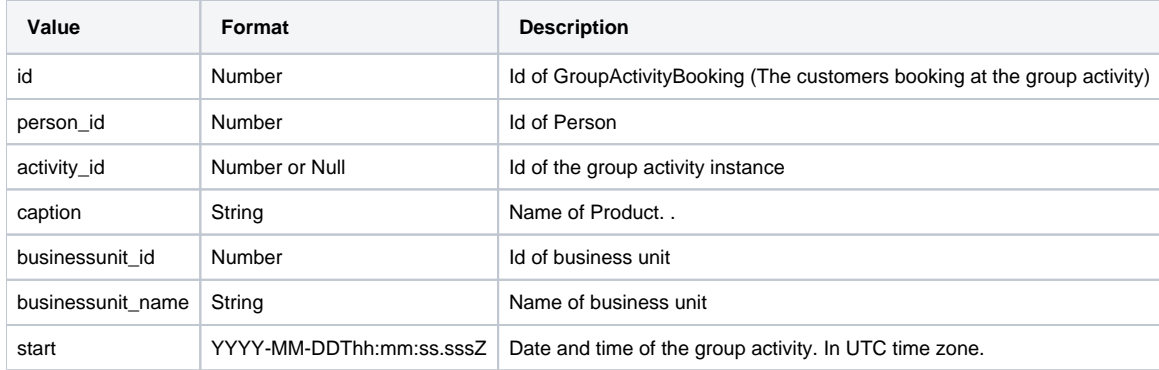